### $<<$ Visual Basic

书名:<<Visual Basic程序设计基础教程>>

- 13 ISBN 9787115259004
- 10 ISBN 7115259003

出版时间:2012-1

页数:186

PDF

更多资源请访问:http://www.tushu007.com

### $<<$ Visual Basic $>$

 $\mathcal{L} = \mathcal{L} = \mathcal{L} = \mathcal{L} = \mathcal{L}$ 

 $\rm V$ isual $\rm v$  $\,$ Basic $\,$ 

Visual

Basic程序设计的教材,还可作为有关技术培训的教材,以及程序设计初学者自学用书。

Visual Basic

Visual Basic (2)

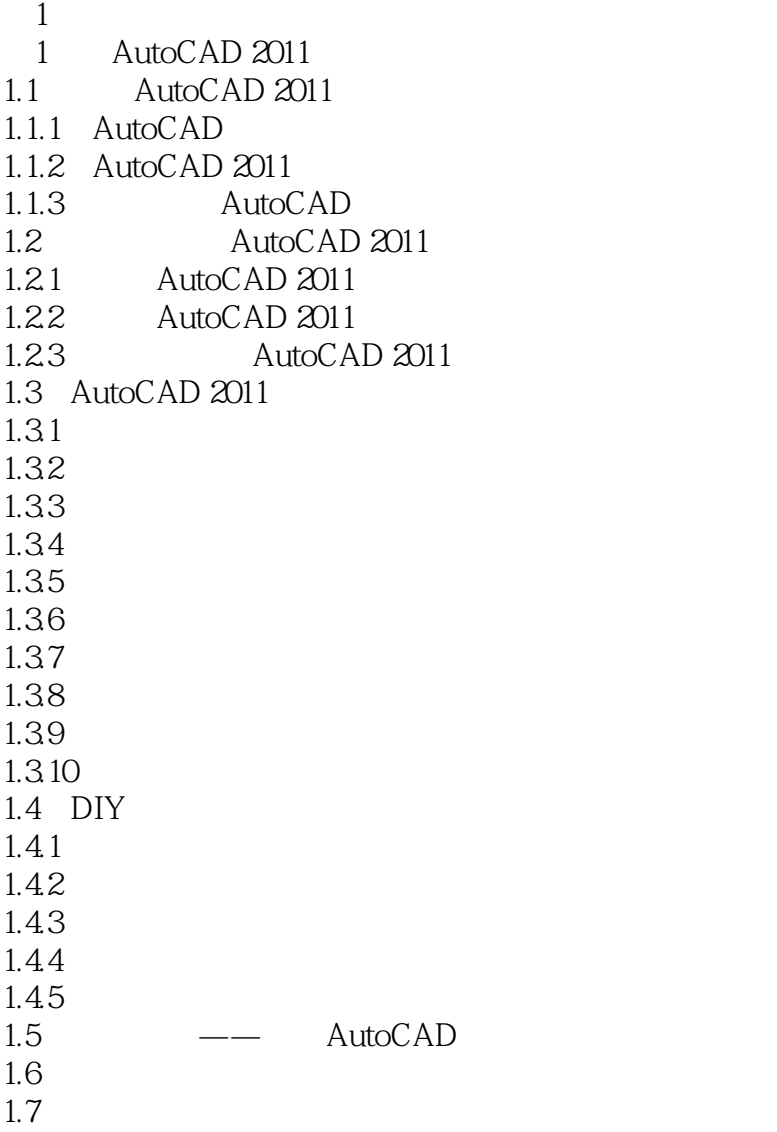

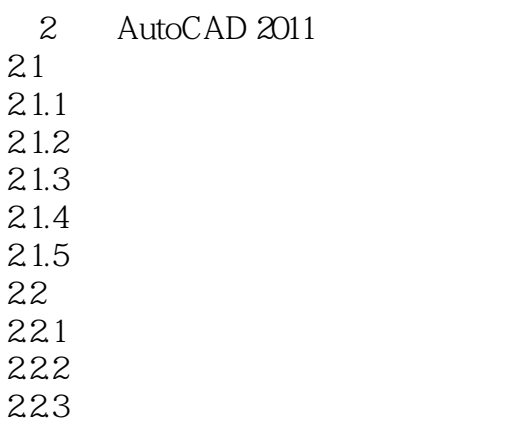

 $\sim$  < Visual Basic  $\sim$ 

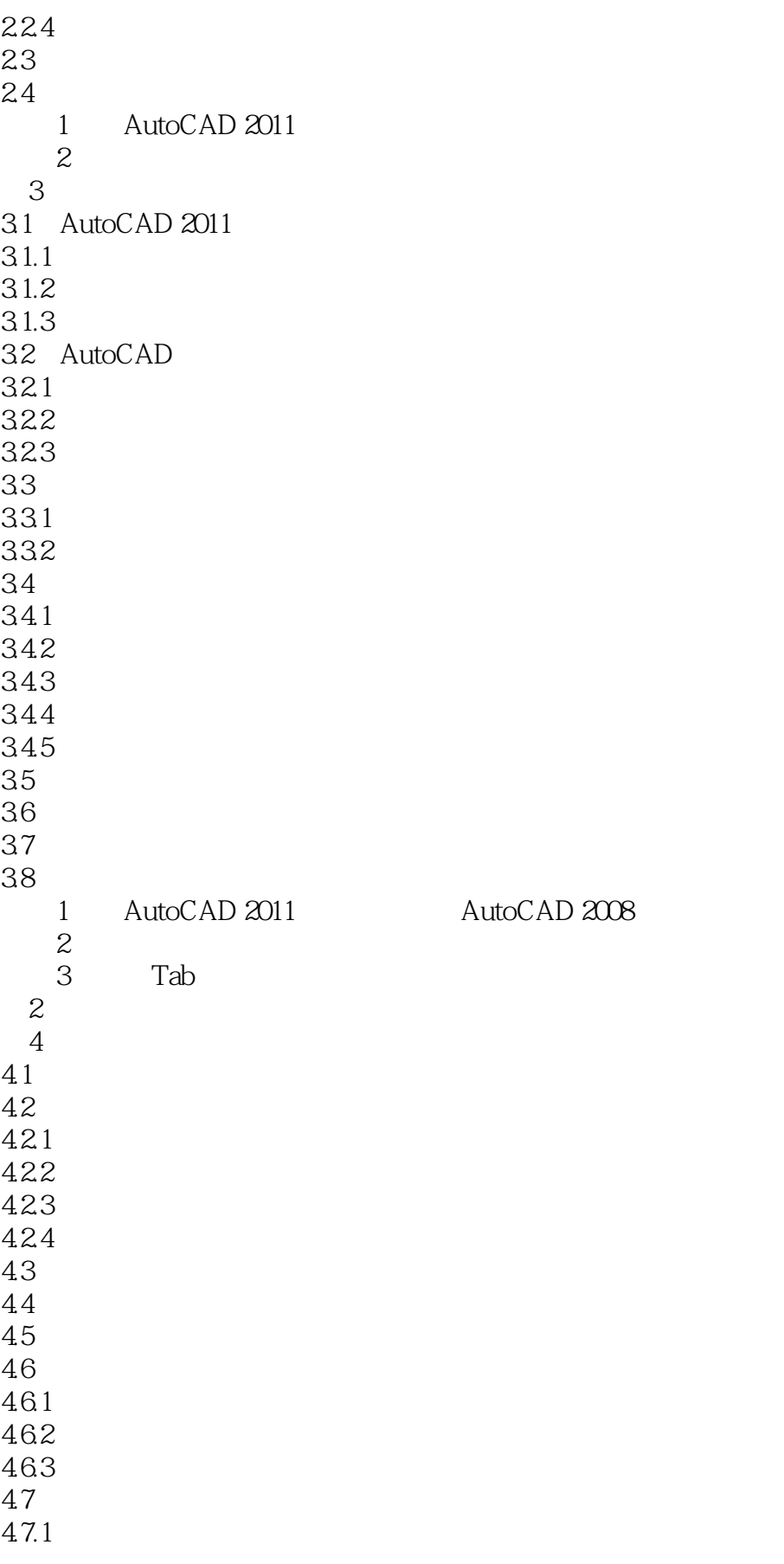

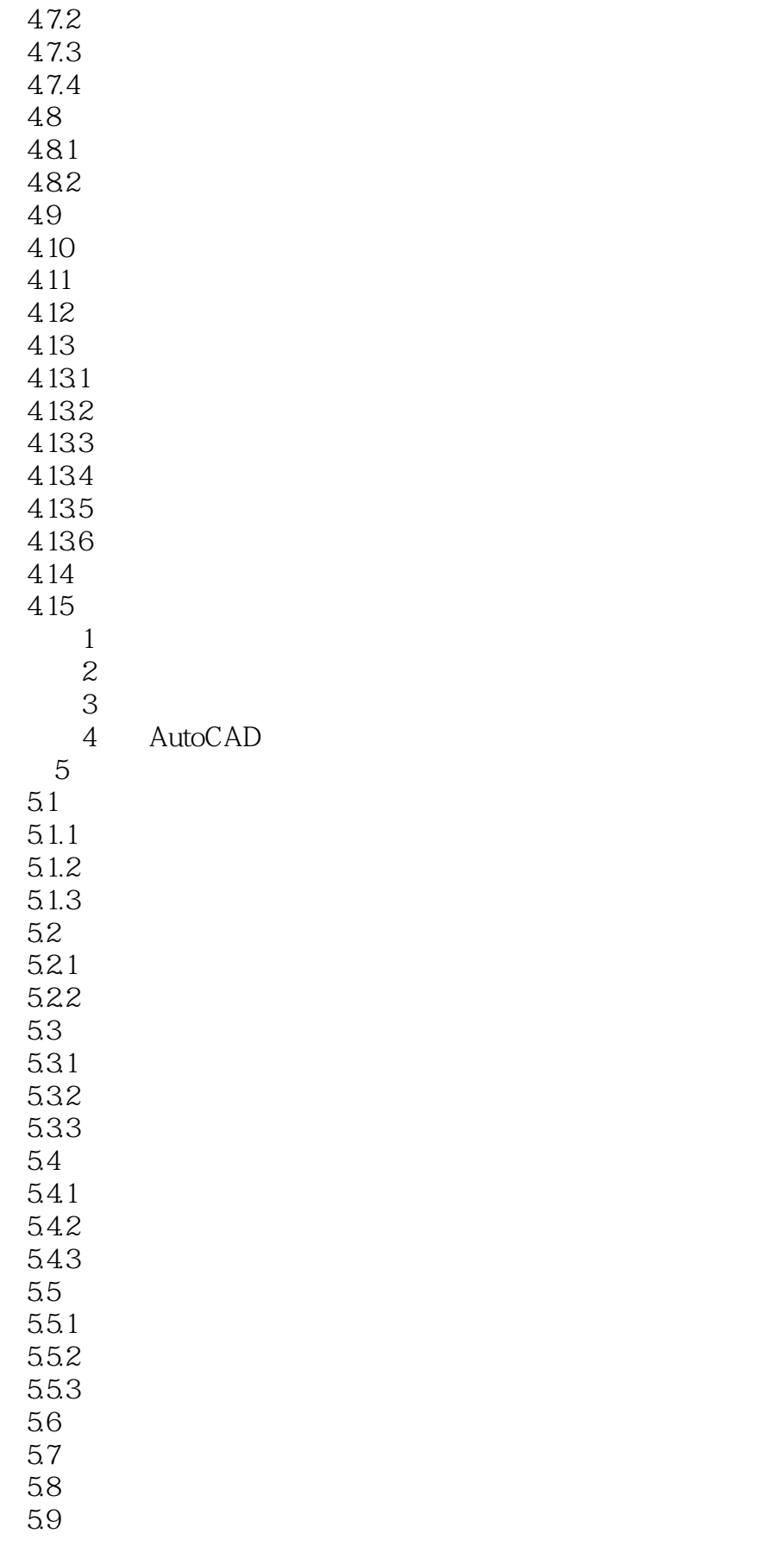

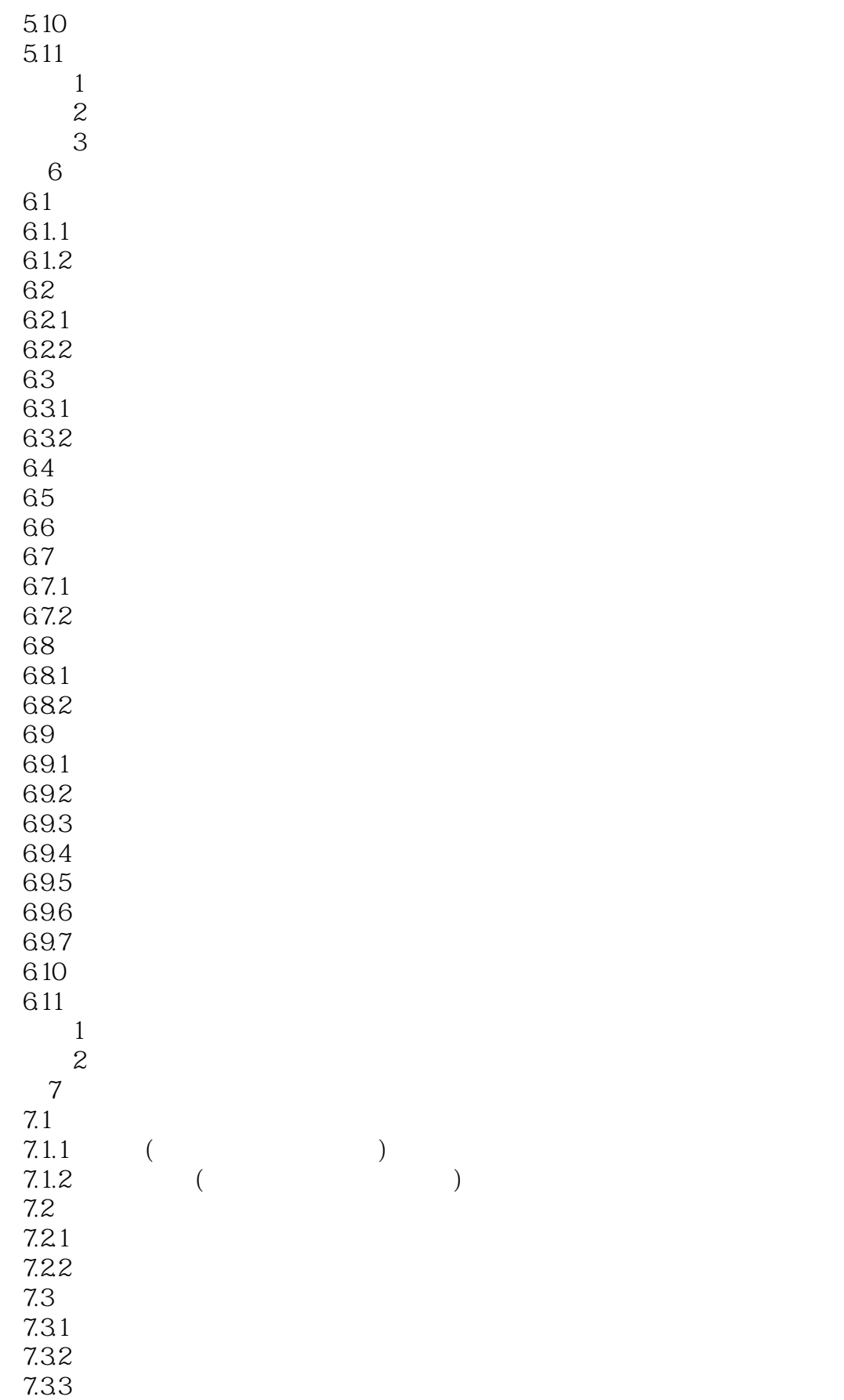

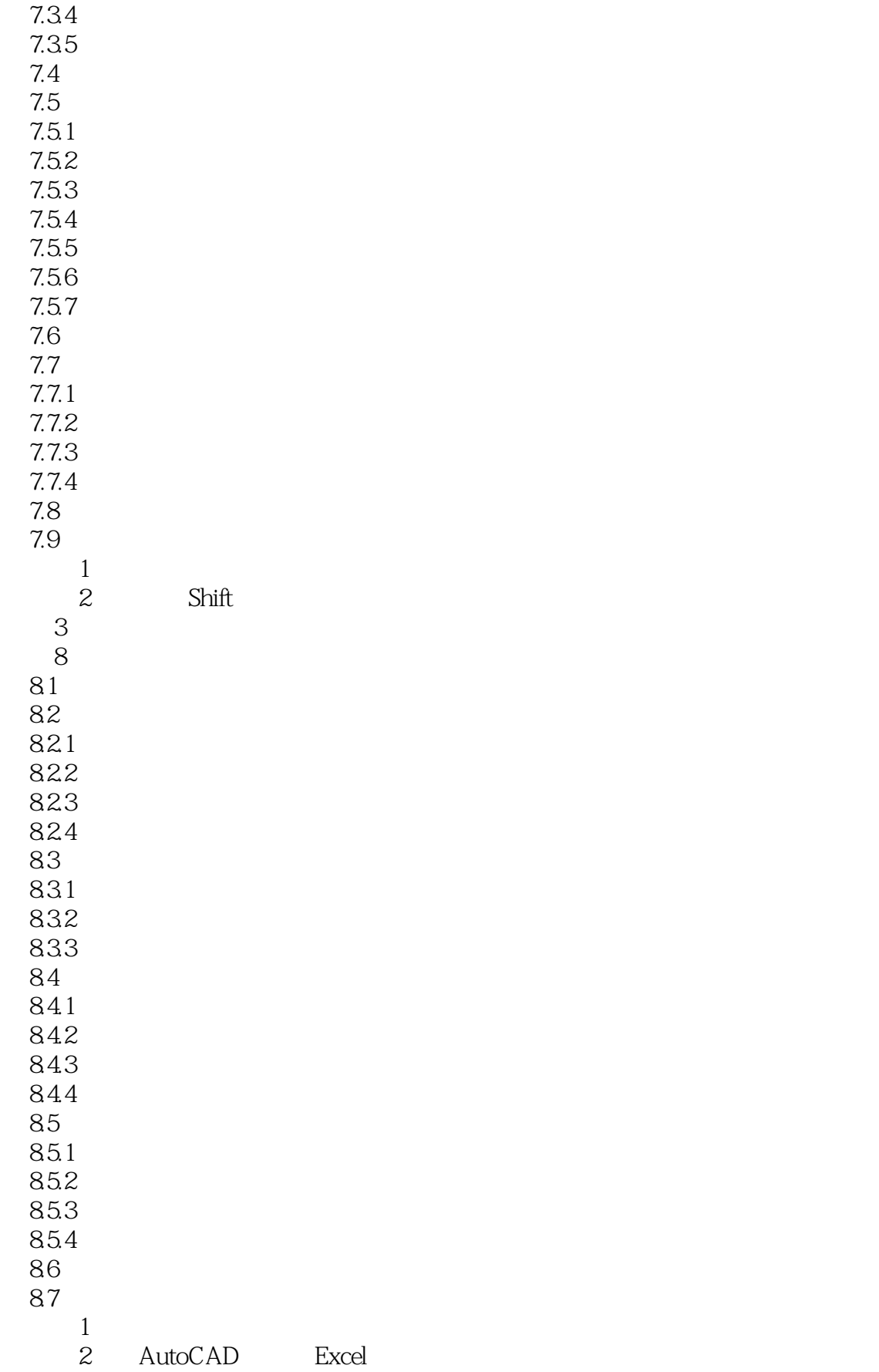

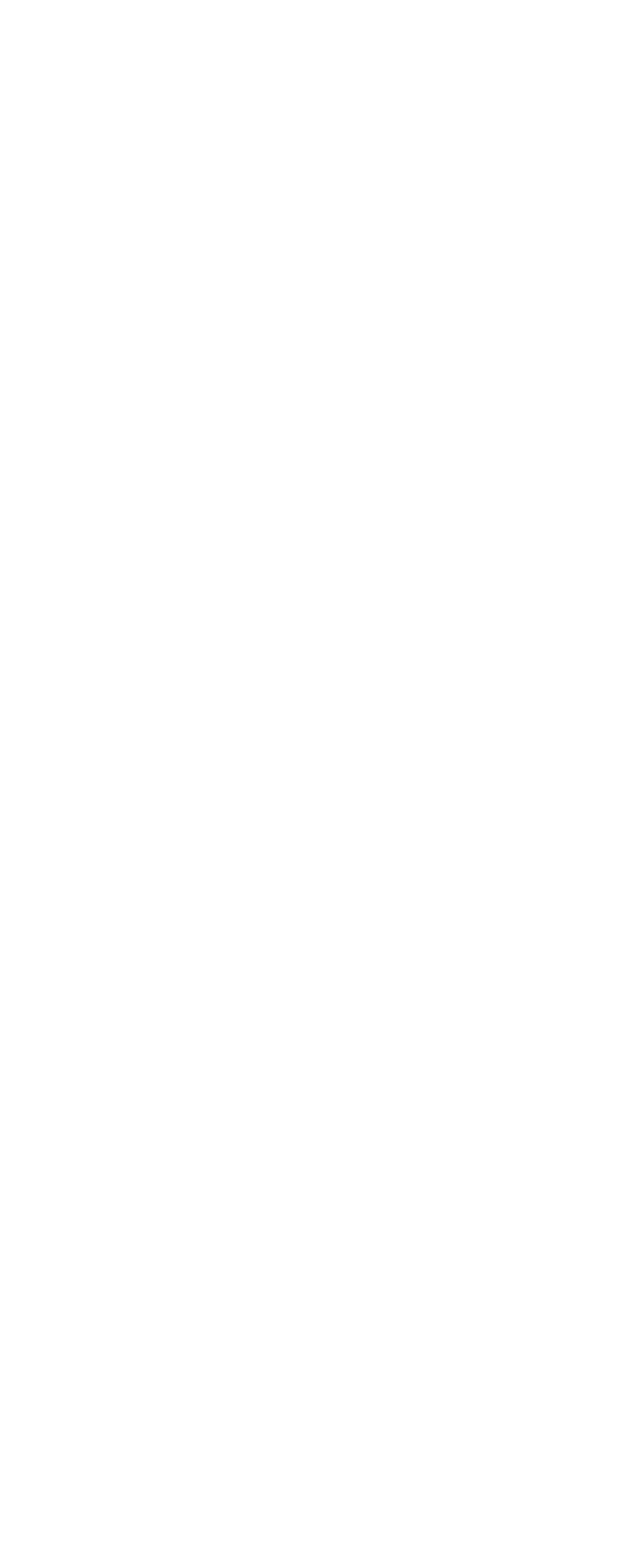

 $<<$ Visual Basic $>$ 

 $11.1.2$ 11.1.3  $11.1.4$ 11.1.5  $11.2$  $11.21$  $11.22$ 11.23 11.24 11.25 11.26 11.27 11.28 11.3  $11.31$  $11.32$ 11.33 11.34 11.35  $11.4$  $11.5$  $1$  $\overline{2}$ 12 12.1 AutoCAD  $12.1.1$  $12.1.2$  $12.1.3$  $12.2^{\circ}$  $12.21$ 12.22 12.23 12.24 12.25 12.26 12.27 12.28 12.29  $12.3$ 12.3.1 12.32 12.33 12.34  $12.4$  $12.5$  $12.5.1$ 12.5.2

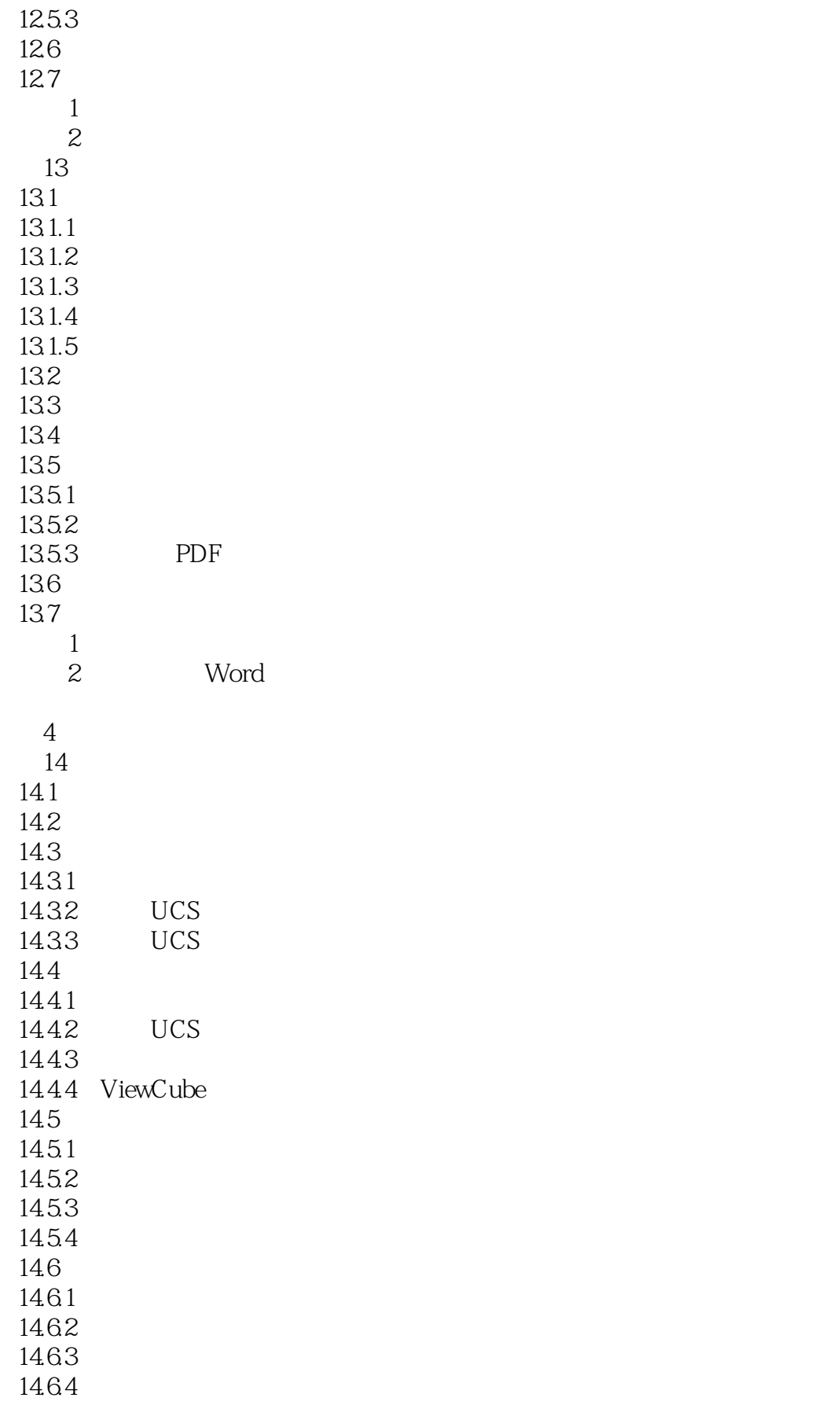

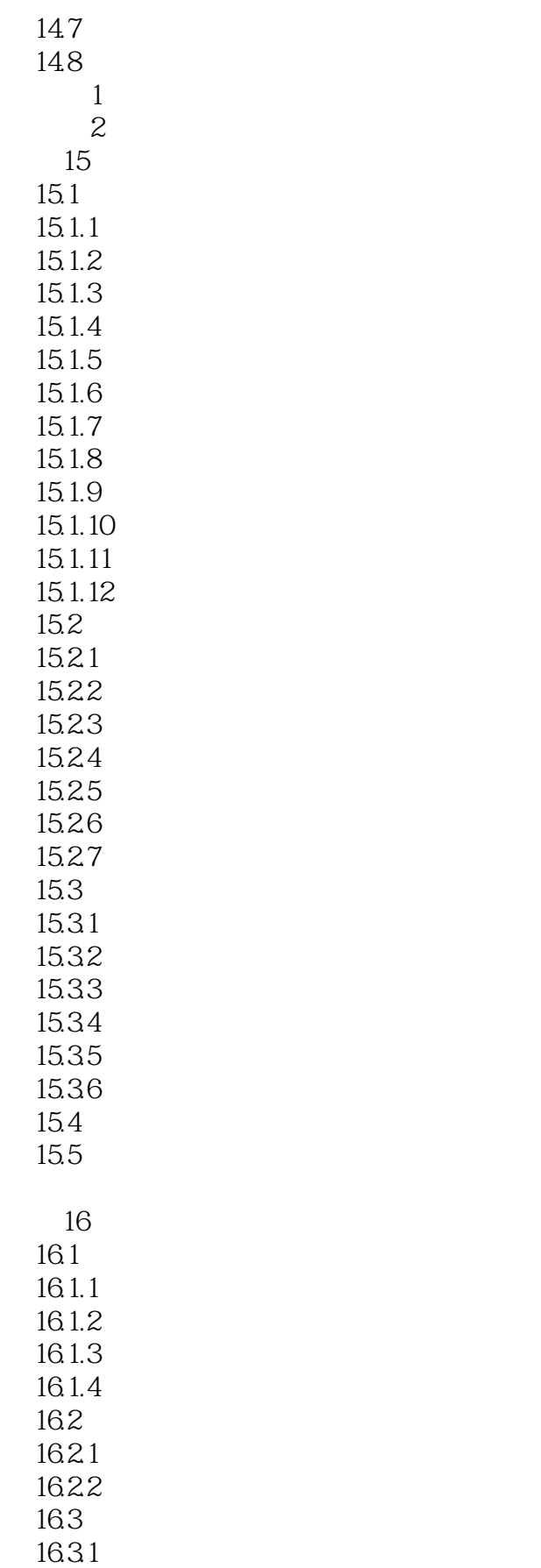

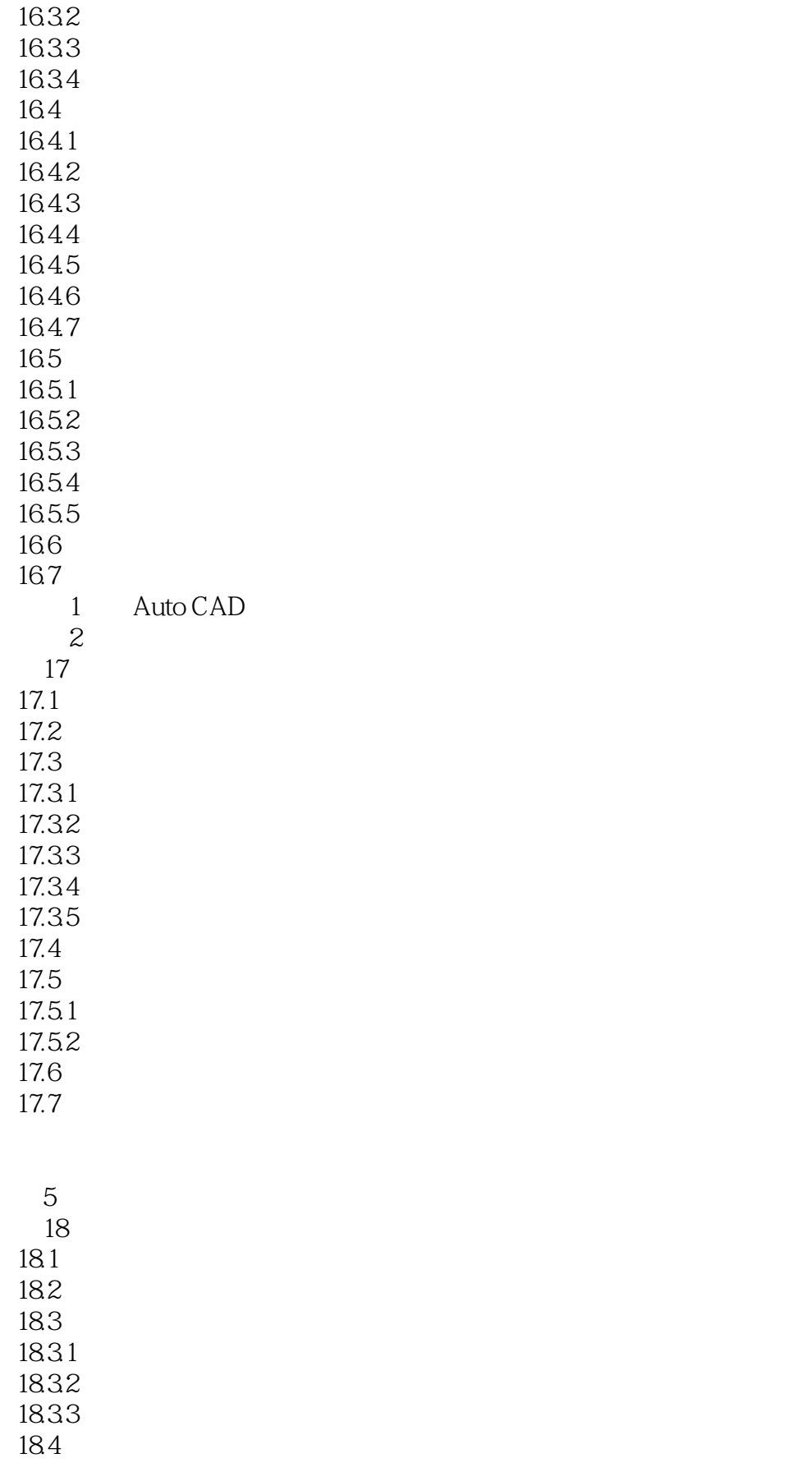

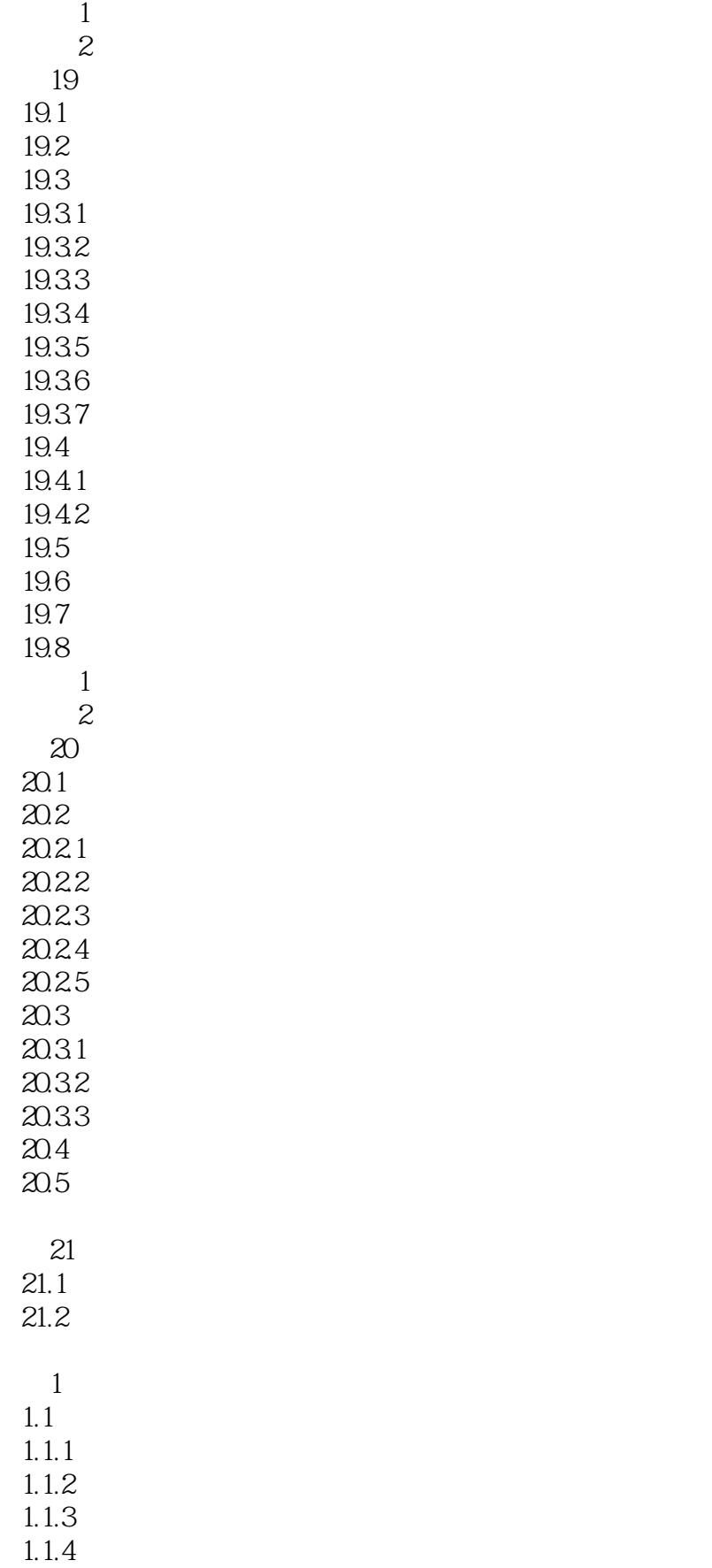

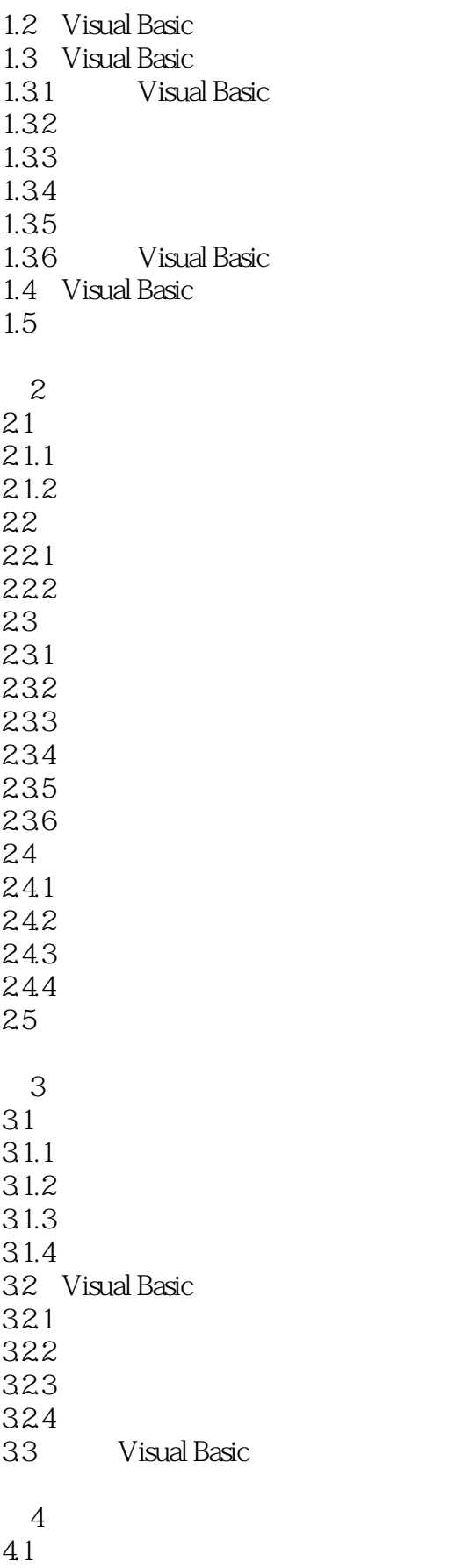

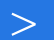

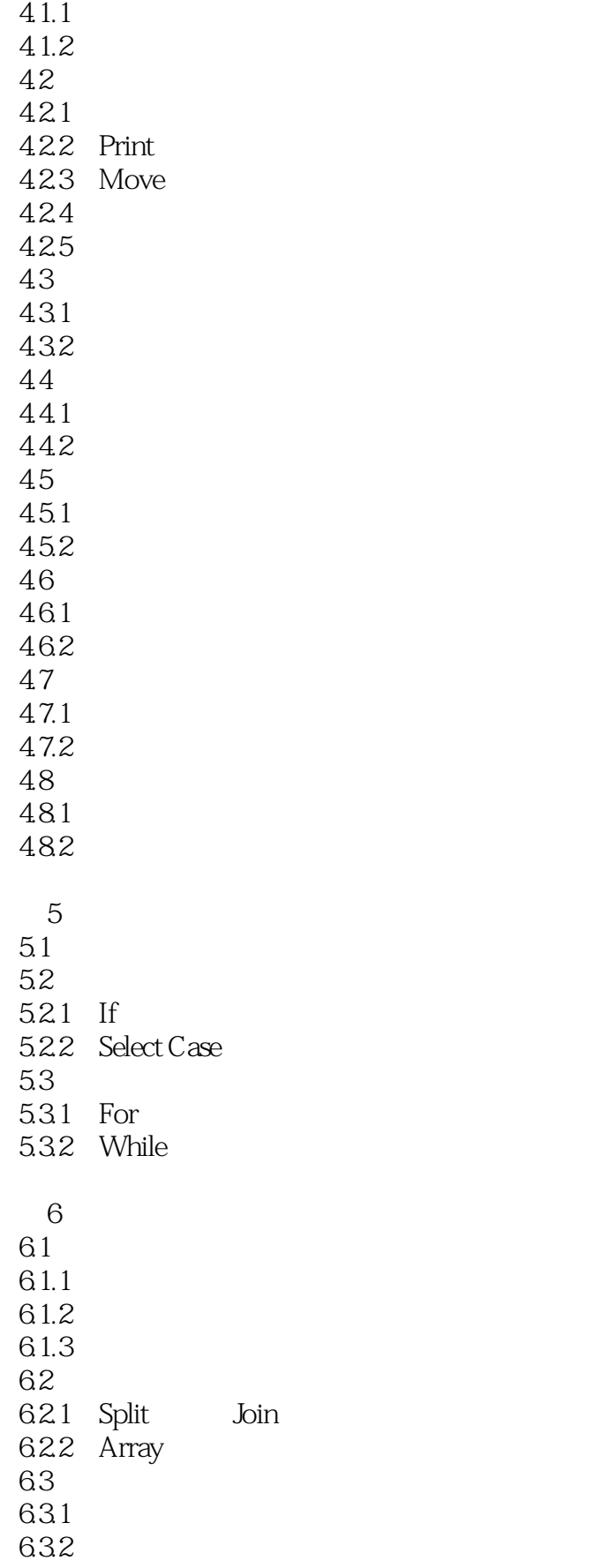

 $<<$ Visual Basic $>$ 

64 641 642 643 644  $7$  $7.1$  Sub 7.1.1 Sub<br>7.1.2 Sub  $7.1.2$ 7.2 Function 7.2.1 Function 7.2.2 Function 7.3  $7.4$  $7.4.1$  $7.42$ 7.5  $7.5.1$  $7.5.2$ 习题 109  $8<sub>5</sub>$ 81 82 83 831 832 84 841 842 85 86 861 862 863 864  $87$ 87.1 87.2 9 ActiveX 9.1 ActiveX 9.2  $93$   $94"$  $9.4$ " 9.5

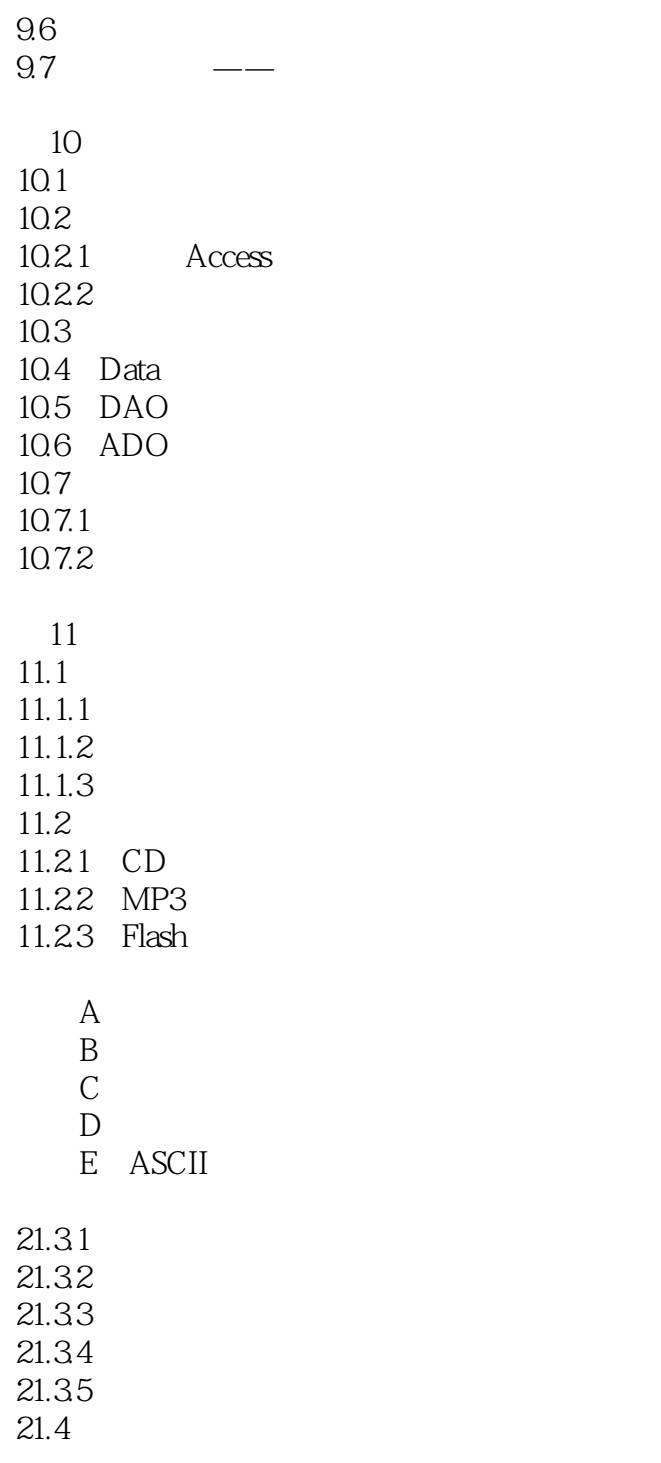

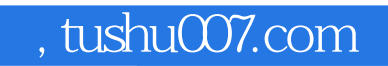

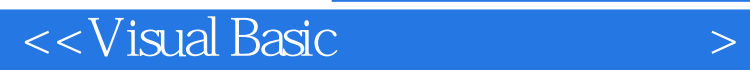

本站所提供下载的PDF图书仅提供预览和简介,请支持正版图书。

更多资源请访问:http://www.tushu007.com